## **Email Notifications and Templates**

The Email Notifications and Templates module sets all email recipients of online academic forms (i.e. Course Enquiry, Refer A Friend, Local & International Application etc.) as well as their corresponding email templates. These functions can be found under

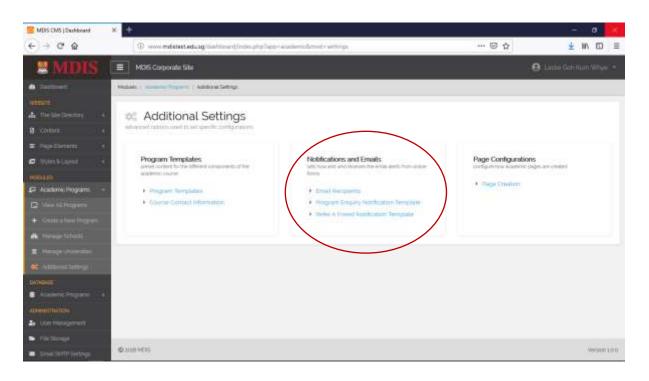

MODULES > ACADEMIC PROGRAMS > ADDITIONAL SETTINGS

## **Email Recipients**

| S MDIS CMS (Depherant | × +                                                                                                    |                                                                                                    | - 0 - 3                  |
|-----------------------|----------------------------------------------------------------------------------------------------|----------------------------------------------------------------------------------------------------|--------------------------|
| (€) ⇒ ¢ @             | $\oplus$ . www.mdstast.edu.ag/timbition.it/intim.php?uppr-stationstaff.mod - emergence of the transmission of the transmission of transmission of the transmission of transmission of transmission |                                                                                                    | <u>≭</u> m ⊡ ≡           |
| <b>MDIS</b>           | E MOIS Corporate Ste                                                                                                    |                                                                                                    | 😝 Linia Galerium Whyer - |
| · Composed            | Hadade ( menore Property ( Article Samp. ) End Reports                                                                                                    |                                                                                                    | Saw Charges              |
|                       |                                                                                                    | Local Application (*<br>lesisgon@justcomc.com<br>International Application (*<br>lesisgon@justcomc.com |                          |
|                       | ¢xm+0s                                                                                                    | e form is submitted                                                                                    | wegan 100                |
|                       |                                                                                                    |                                                                                                    |                          |

MDIS Web Management System User Manual

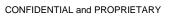

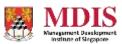

## **Email Templates**

Create custom Email Templates for each notification. Remember to add in the #keywords to the email template.

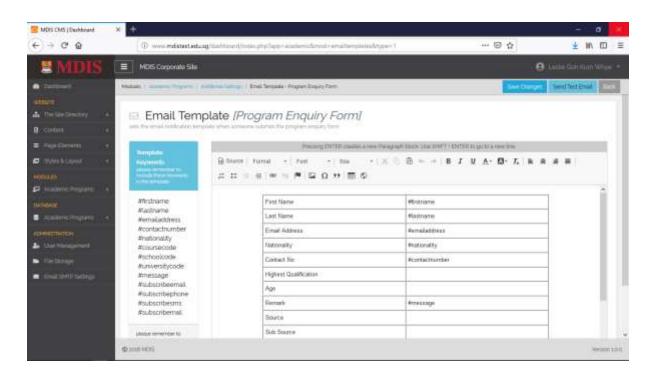

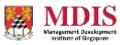